## DNS

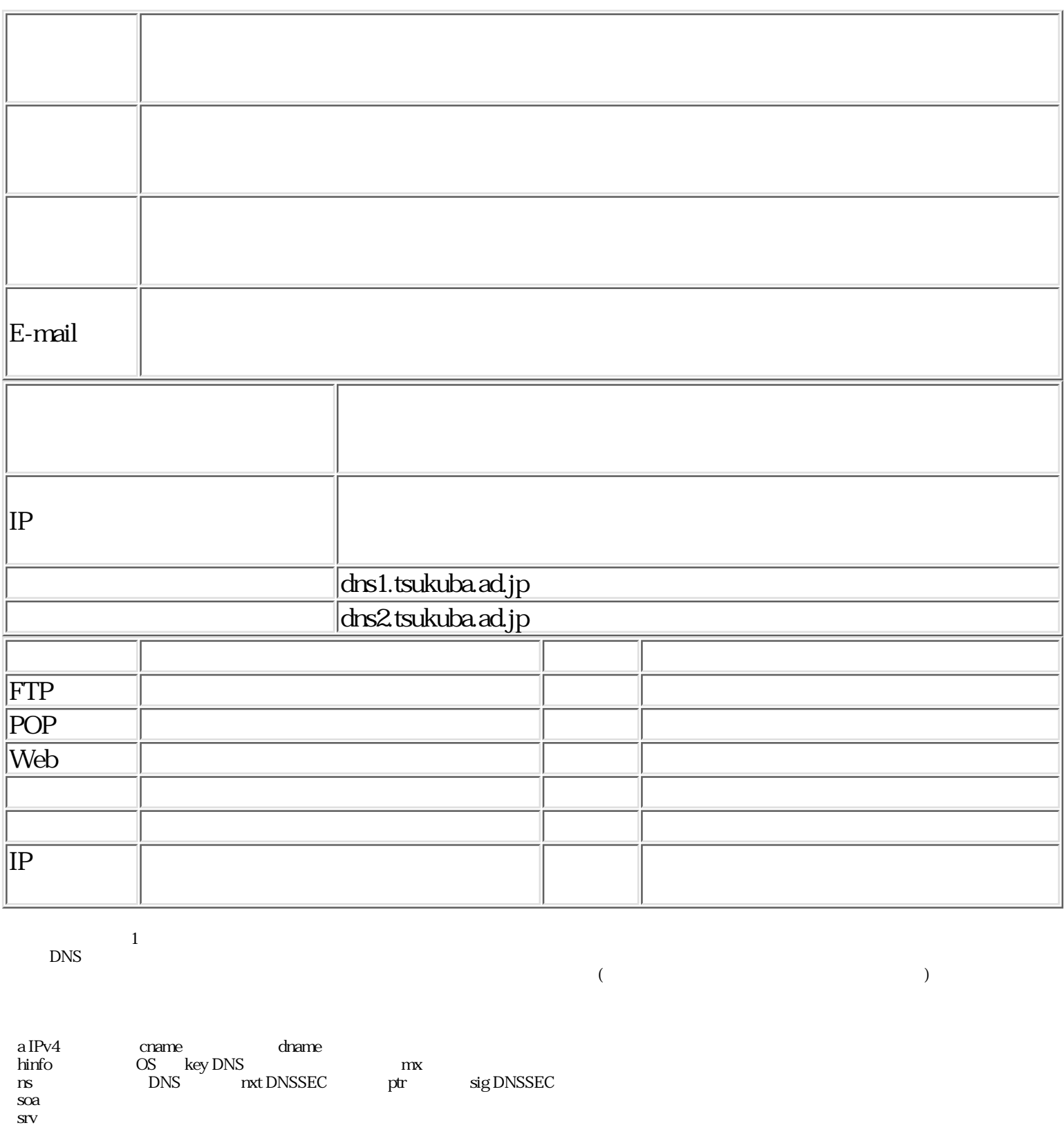

FAX 029-857-3823

## DNS

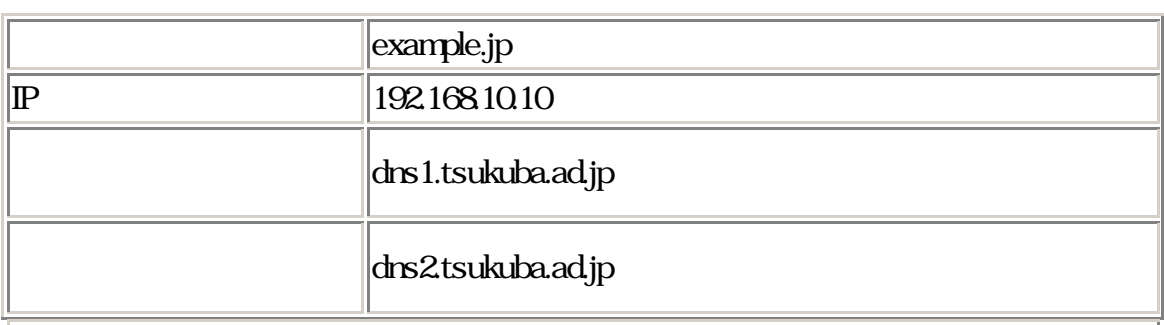

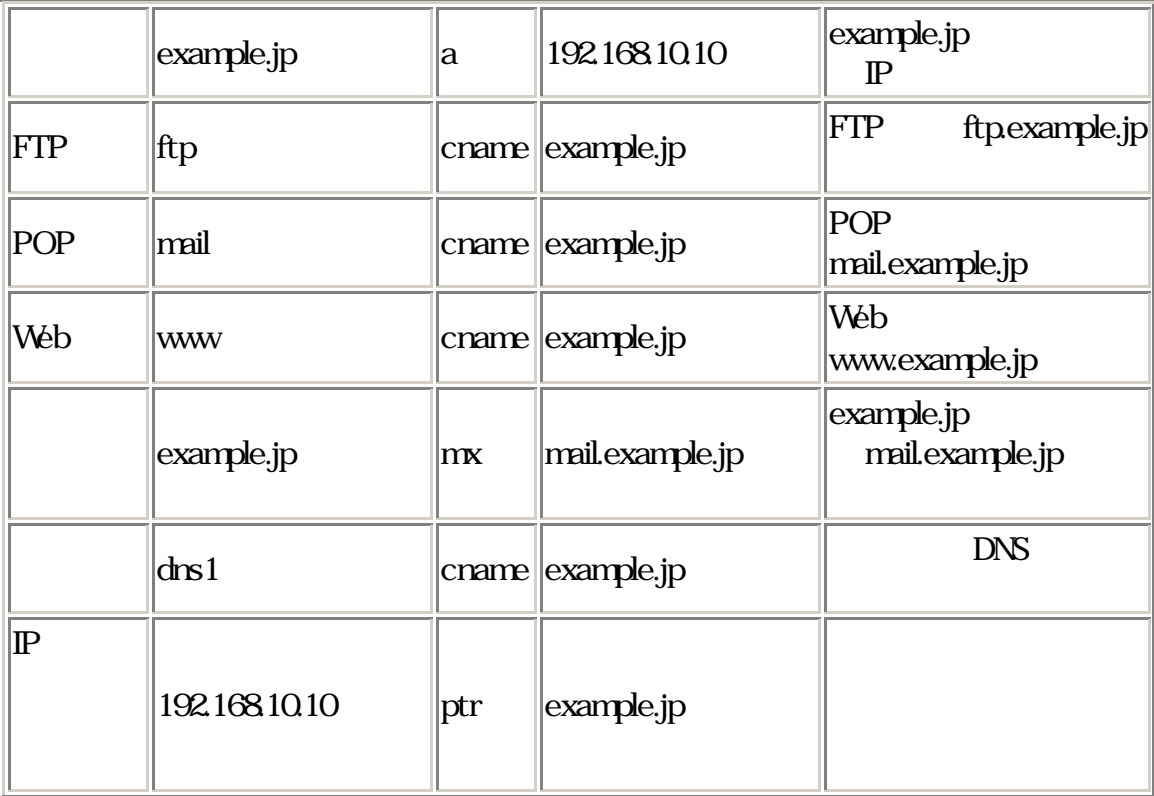

 $\mathbb{P}$  is the present group  $\mathbb{P}$